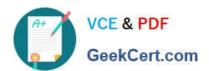

# MCD-LEVEL1<sup>Q&As</sup>

MuleSoft Certified Developer - Level 1 (Mule 4)

# Pass Mulesoft MCD-LEVEL1 Exam with 100% Guarantee

Free Download Real Questions & Answers PDF and VCE file from:

https://www.geekcert.com/mcd-level1.html

100% Passing Guarantee 100% Money Back Assurance

Following Questions and Answers are all new published by Mulesoft
Official Exam Center

- Instant Download After Purchase
- 100% Money Back Guarantee
- 365 Days Free Update
- 800,000+ Satisfied Customers

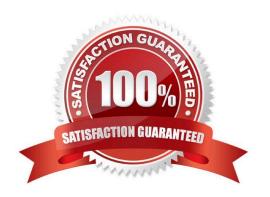

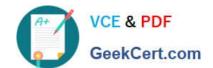

### https://www.geekcert.com/mcd-level1.html 2024 Latest geekcert MCD-LEVEL1 PDF and VCE dumps Download

#### **QUESTION 1**

What is the minimum Cloudhub worker size that can be specified while deploying mule application?

A. 0.2 vCores

B. 0.5 vCores

C. 1.0 vCores

D. 0.1 vCores

Correct Answer: D

Correct answer is 0.1 vCores MuleSoft Doc Ref: https://docs.mulesoft.com/runtime-manager/cloudhub-architecture#cloudhub-workers CloudHub Workers Workers are dedicated instances of Mule runtime engine that run your integration applications on CloudHub. The memory capacity and processing power of a worker depends on how you configure it at the application level. Worker sizes have different compute, memory, and storage capacities. You can scale workers vertically by selecting one of the available worker sizes:

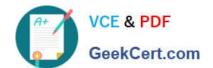

| Worker Size | Heap Memory | Storage |
|-------------|-------------|---------|
| 0.1 vCores  | 500 MB      | 8 GB    |
| 0.2 vCores  | 1 GB        | 8 GB    |
| 1 vCore     | 1.5 GB      | 12 GB   |
| 2 vCores    | 3.5 GB      | 40 GB   |
| 4 vCores    | 7.5 GB      | 88 GB   |
| 8 vCores    | 15 GB       | 168 GB  |
| 16 vCores   | 32 GB       | 328 GB  |

## **QUESTION 2**

Refer to the exhibit.

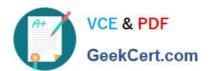

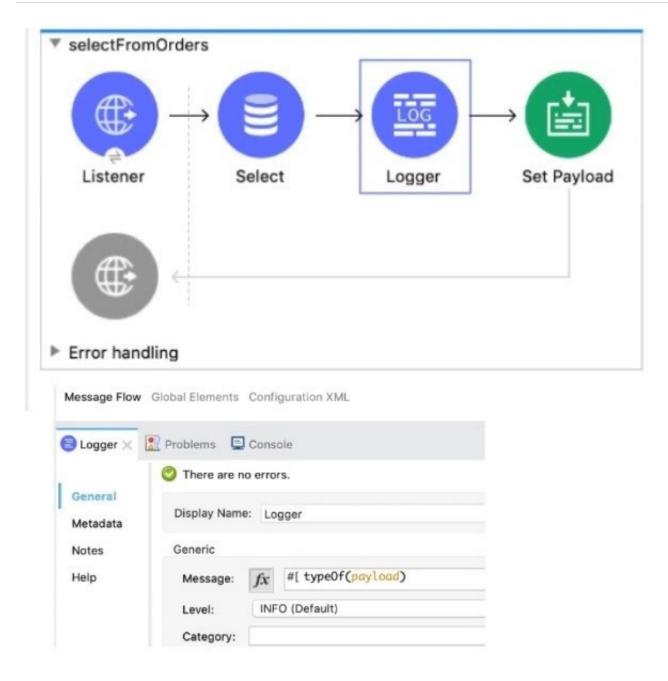

The Database Select operation returns five rows from a database. What is logged by the Logger component?

- A. "Array"
- B. "Object"
- C. "LinkedHashMap"
- D. "CaseInsensitrveHashMap"

Correct Answer: C

#### **QUESTION 3**

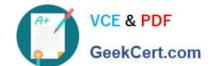

#### https://www.geekcert.com/mcd-level1.html 2024 Latest geekcert MCD-LEVEL1 PDF and VCE dumps Download

What is the default port used by Mule application debugger configuration in Anypoint Studio?

A. 8082

B. 8080

C. 7777

D. 6666

Correct Answer: D

By default, Debugger listens for incoming TCP connections on localhost port 6666 You can change this in a project\\'s run configuration. MuleSoft Doc Ref: https://docs.mulesoft.com/studio/7.5/visual-debugger-concept

#### **QUESTION 4**

An API implementation has been deployed to CloudHub and now needs to be governed. IT will not allocate additional vCore for a new Mule application to act as an API proxy.

What is the next step to preseive the current vCore usage, but still allow the Mule application to be managed by API Manager?

- A. Register the same API implementation in Runtime Manager to connect to API Manager
- B. Modify the API implementation to use auto-discovery to register with API Manager
- C. Upload the Mule application\\'s JAR file to the API instance in API Manager
- D. Deploy the same API implementation behind a VPC and configure the VPC to connect to API Manager

Correct Answer: B

Correct answer is Modify the API implementation to use auto-discovery to register with API Manager API Autodiscovery Configuring autodiscovery allows a deployed Mule runtime engine (Mule) application to connect with API Manager to download and manage policies and to generate analytics data. Additionally, with autodiscovery, you can configure your Mule applications to act as their own API proxy. When autodiscovery is correctly configured in your Mule application, you can say that your application\\'s API is tracked by (green dot) or paired to API Manager. You can associate an API in a Mule setup with only one autodiscovery instance at a given time. MuleSoft Doc Ref: https://docs.mulesoft.com/apimanager/2.x/api-auto-discovery-new-concept

#### **QUESTION 5**

What happens to the attributes of a Mule event in a flow after an outbound HTTP Request is made?

- A. Attributes are replaced with new attributes from the HTTP Request response (which might be null)
- B. New attributes may be added from the HTTP response headers, but no headers are ever removed
- C. Attributes do not change
- D. Previous attributes are passed unchanged

# https://www.geekcert.com/mcd-level1.html

2024 Latest geekcert MCD-LEVEL1 PDF and VCE dumps Download

Correct Answer: A

Attributes are replaced with new attributes from the HTTP Request response. Attributes include everything apart from Payload/body. For ex: Headers, query parameters, URI parameters. So, when outbound HTTP request is made, new

attributes need to pass the outbound HTTP request and old attributes are replaced.

I have created below diagram to make it easy for you to understand:

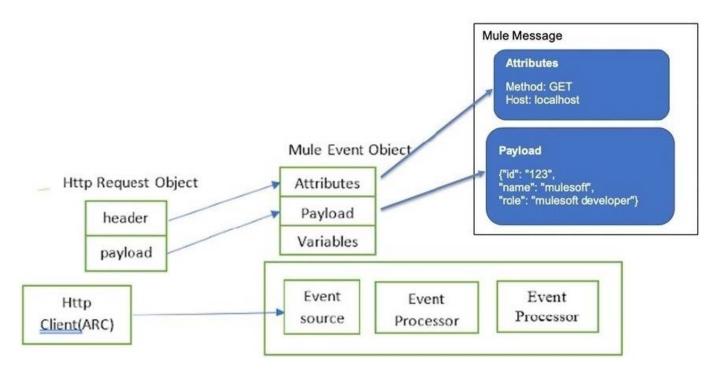

MCD-LEVEL1 PDF Dumps

MCD-LEVEL1 Exam
Questions

MCD-LEVEL1 Braindumps